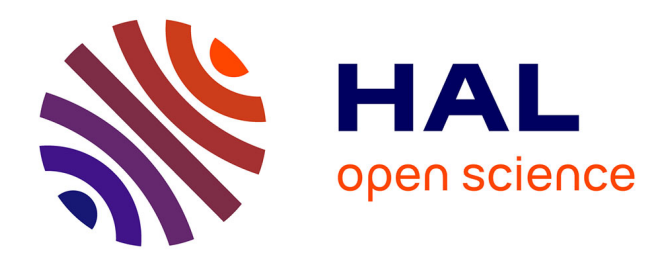

#### **Works-magnet : aucune de perdue, 10 000 de retrouvées**

Eric Jeangirard, Laetitia Bracco, Anne L'Hôte

#### **To cite this version:**

Eric Jeangirard, Laetitia Bracco, Anne L'Hôte. Works-magnet : aucune de perdue, 10 000 de retrouvées. Journées Abes 2024, May 2024, Montpellier, France. 2024, 10.5281/zenodo.11471247. hal-04598201

#### **HAL Id: hal-04598201 <https://hal.univ-lorraine.fr/hal-04598201>**

Submitted on 3 Jun 2024

**HAL** is a multi-disciplinary open access archive for the deposit and dissemination of scientific research documents, whether they are published or not. The documents may come from teaching and research institutions in France or abroad, or from public or private research centers.

L'archive ouverte pluridisciplinaire **HAL**, est destinée au dépôt et à la diffusion de documents scientifiques de niveau recherche, publiés ou non, émanant des établissements d'enseignement et de recherche français ou étrangers, des laboratoires publics ou privés.

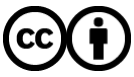

[Distributed under a Creative Commons Attribution 4.0 International License](http://creativecommons.org/licenses/by/4.0/)

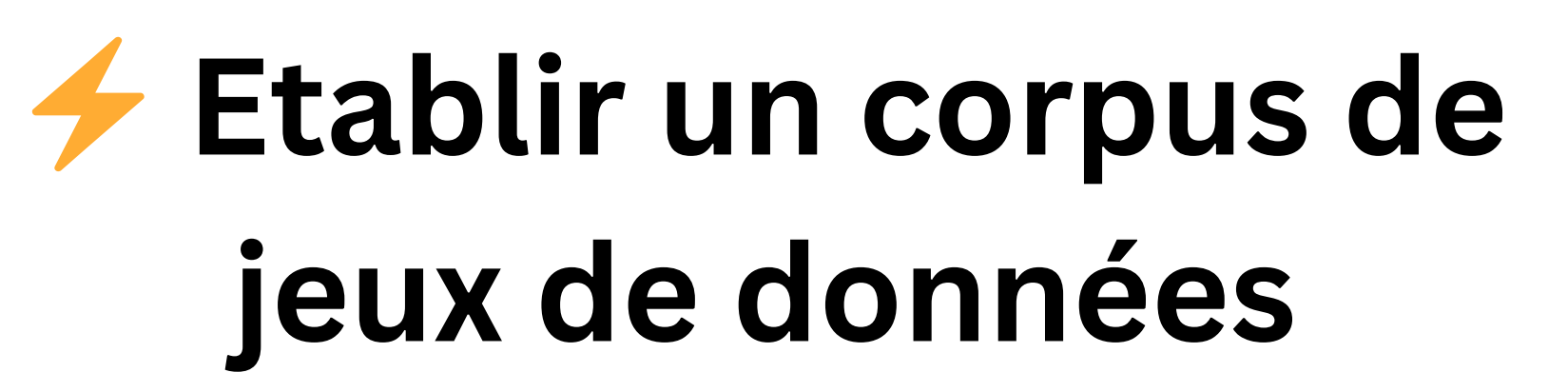

**M** Les publications liées aux affiliations validées sont listées.

*A partir d'une requête sur les affiliations brutes ou directement à partir du RoR d'un établissement ou d'un laboratoire, le works-magnet interroge les données collectées par le Baromètre de la Science Ouverte et par OpenAlex pour retrouver les signatures d'affiliation, les publications et les jeux de données liés.* A partir d'un<br>brutes ou di

> *Laetitia Bracco (Université de Lorraine) Eric Jeangirard (MESR, France) Anne L'Hôte (MESR, France)*

En partenariat avec

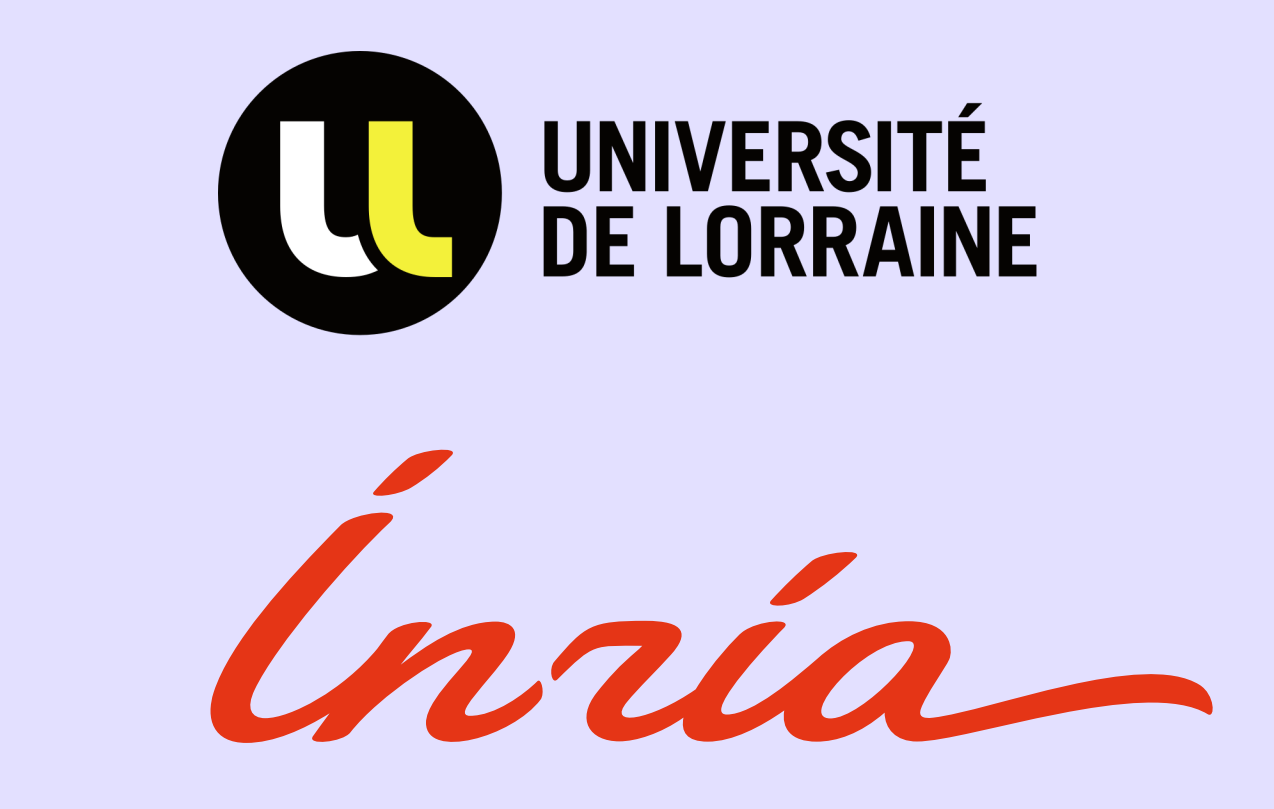

# **[Works-magnet](https://works-magnet.staging.dataesr.ovh/#/?datasets=false&endYear=2023&startYear=2023)**

## **Aucune de perdue, 10 000 de retrouvées**

## ⚡ **Retrouver et valider les signatures d'affiliations utilisées pour votre établissement**

Un outil libre sans abonnement, reposant uniquement sur des données ouvertes et enrichies

#### **GitHub**

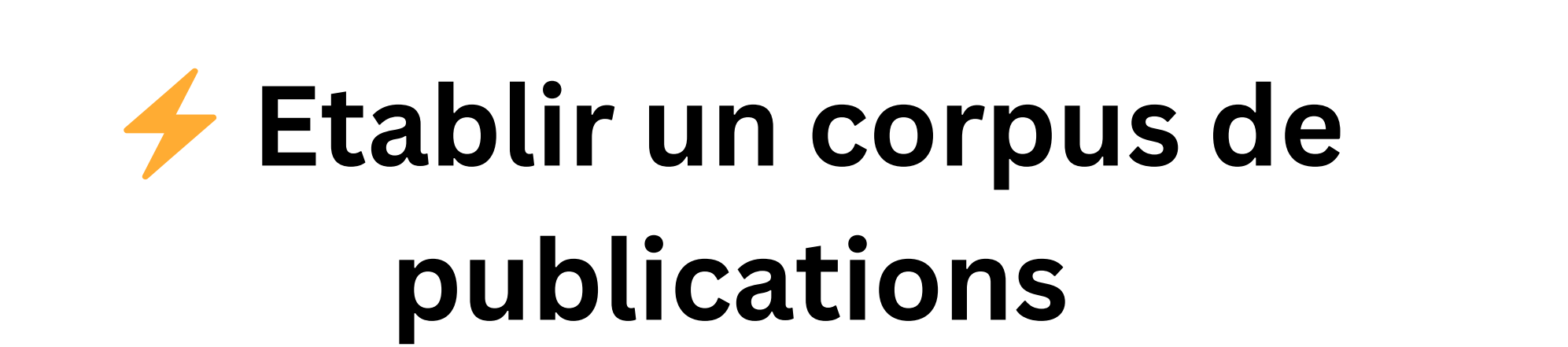

## ⚡ **Corriger les erreurs d'affiliations rencontrées dans OpenAlex**

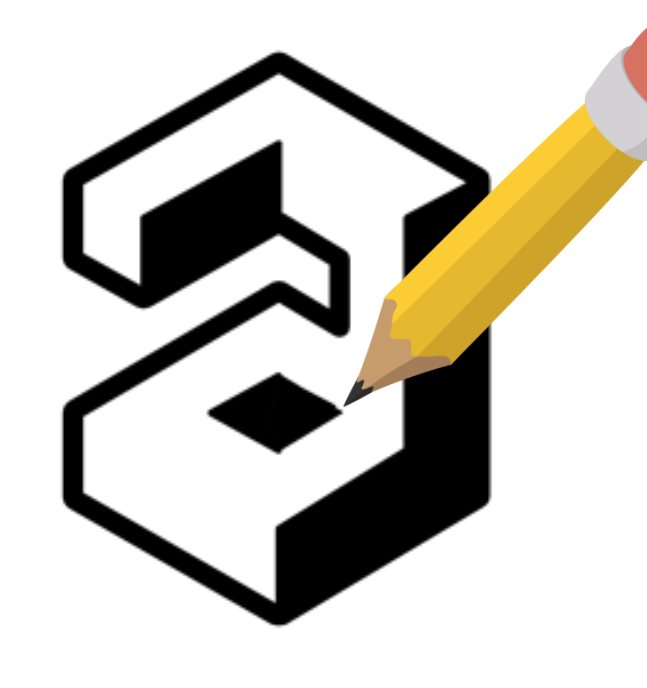

■ Cette liste est exportable sous différents formats avec les métadonnées associées pour alimenter des analyses bibliométriques ainsi que la mise en oeuvre d'un baromètre local.

**M** Les jeux de données liés aux affiliations validées sont listés.

 A partir d'un RoR ou d'une requête, les affiliations brutes retrouvées dans le Baromètre et dans OpenAlex sont classées par fréquence.

- · liens jeux de donnée / publication
- contributeurs du jeu de données pour valider plus de jeux données sans métadonnées d'affiliation.

**In Indicateurs proposés : principaux entrepôts,** formats ...

 L'utilisateur peut les valider ✅ (ou pas ❌ ) validant ainsi les travaux liés.

**E** Ce travail de vérification peut être sauvegardé pour être ré-utilisé.

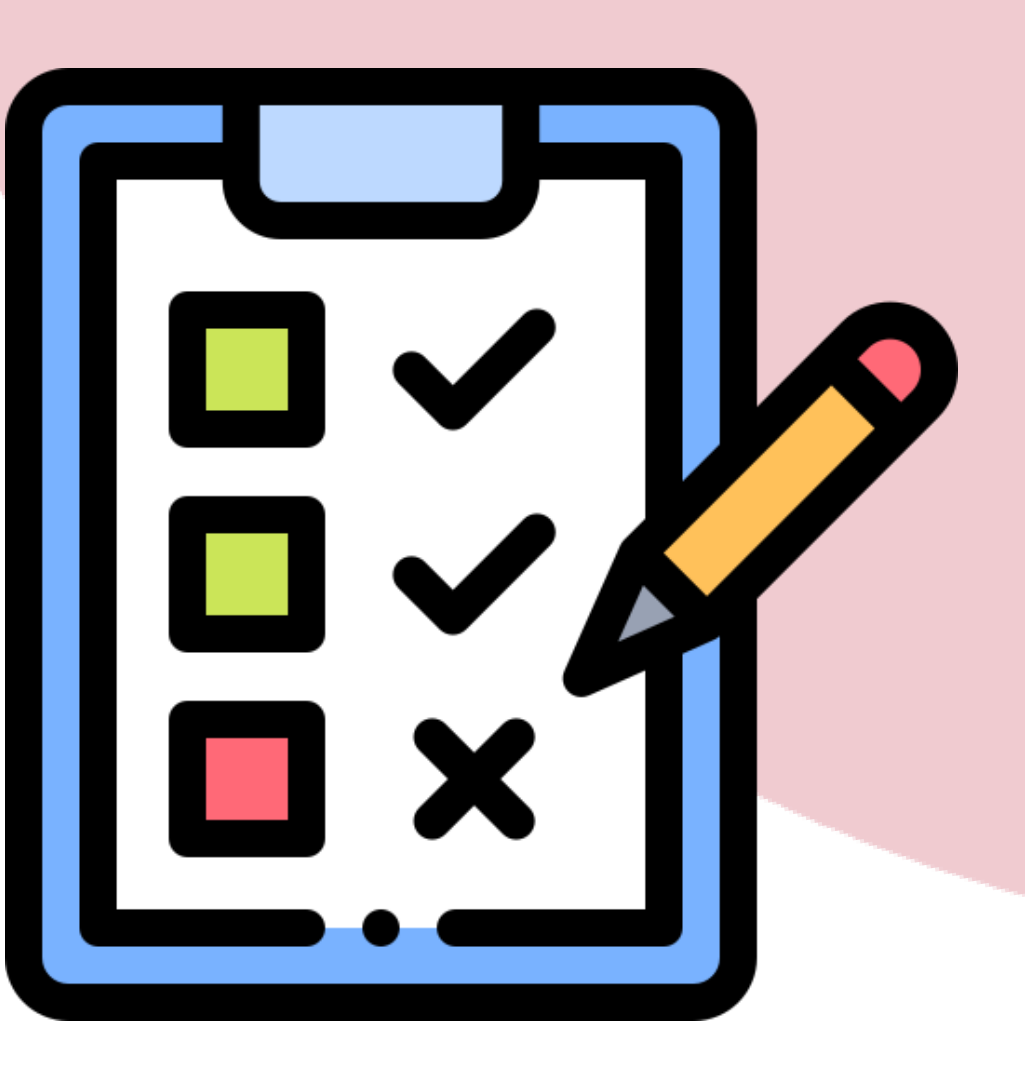

Exemple: "Sciences Po, Rennes, France" - 05fe7ax82 (Sciences Po, Paris)

01fmctt82 (Sciences Po, Rennes)

### MINISTÈRE **DE L'ENSEIGNEMENT SUPÉRIEUR** ET DE LA RECHERCHE

Liberté Égalité Fraternité

L'utilisateur peut proposer des corrections sur l'alignement RoR d'OpenAlex (retrait / ajout / modification) Une issue GitHub est créée pour chaque demande.

#### ⚙ Règles supplémentaires

#### **Accéder au works-magnet**

https://github.com/dataesr/works-magnet

https://works-magnet.dataesr.ovh

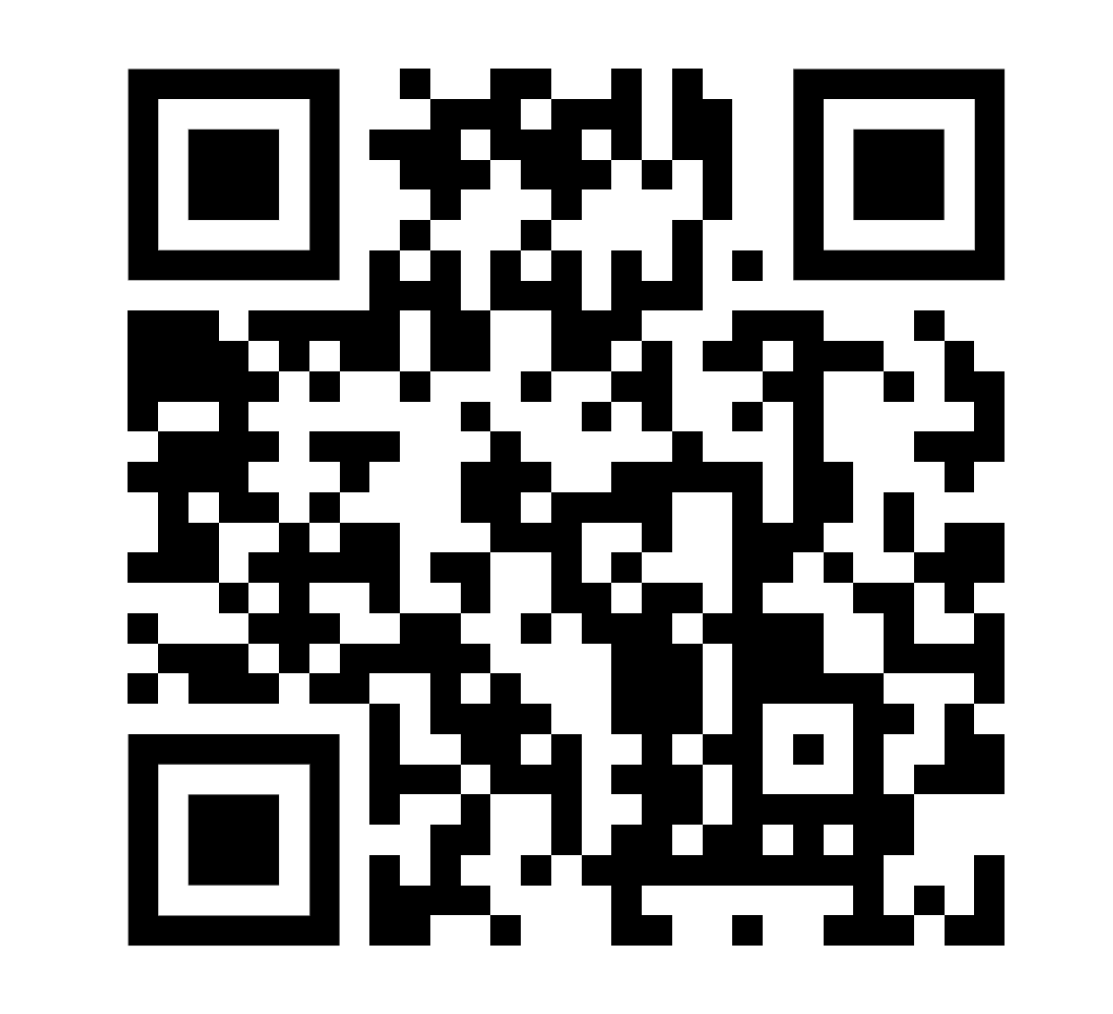